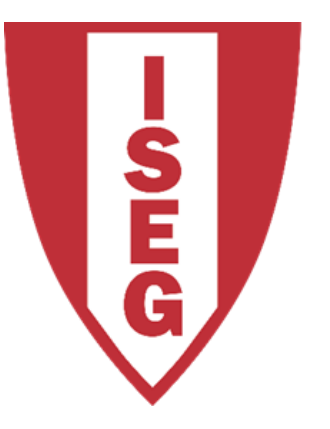

## **LISBON SCHOOL OF ECONOMICS & MANAGEMENT**

UNIVERSIDADE DE LISBOA

Carlos J. Costa

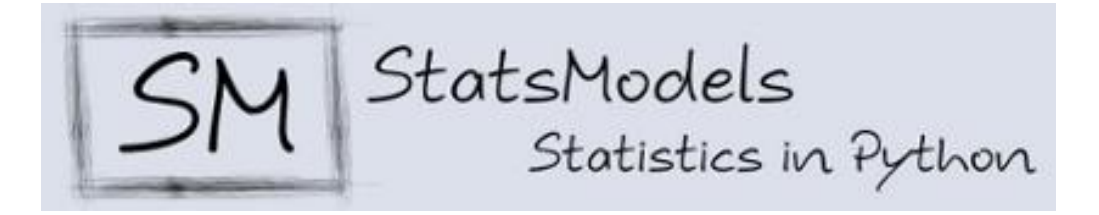

## StatsModels

- statsmodels é um módulo python
- fornece classes e funções para a estimar de muitos modelos estatísticos
- Permite ainda fazer testes estatísticos, e exploração de dados estatísticos.
- Em algumas situações pode ser alternativa ao scikit-learn

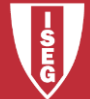

## StatsModels

• Continuando com os dados do Pandas, é muito simples estimar regressão:

import statsmodels.api as sm X=sm.add\_constant(X)  $model = sm.OLS(Y,X).fit()$ model.summary()

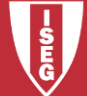

## **Bibliografia**

- <https://pandas.pydata.org/>
- https://pandas.pydata.org/pandas[docs/stable/getting\\_started/10min.html](https://pandas.pydata.org/pandas-docs/stable/getting_started/10min.html)
- <https://scikit-learn.org/>
- <https://scikit-learn.org/stable/index.html>
- [https://www.statsmodels.org/stable/index.h](https://www.statsmodels.org/stable/index.html) tml

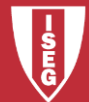